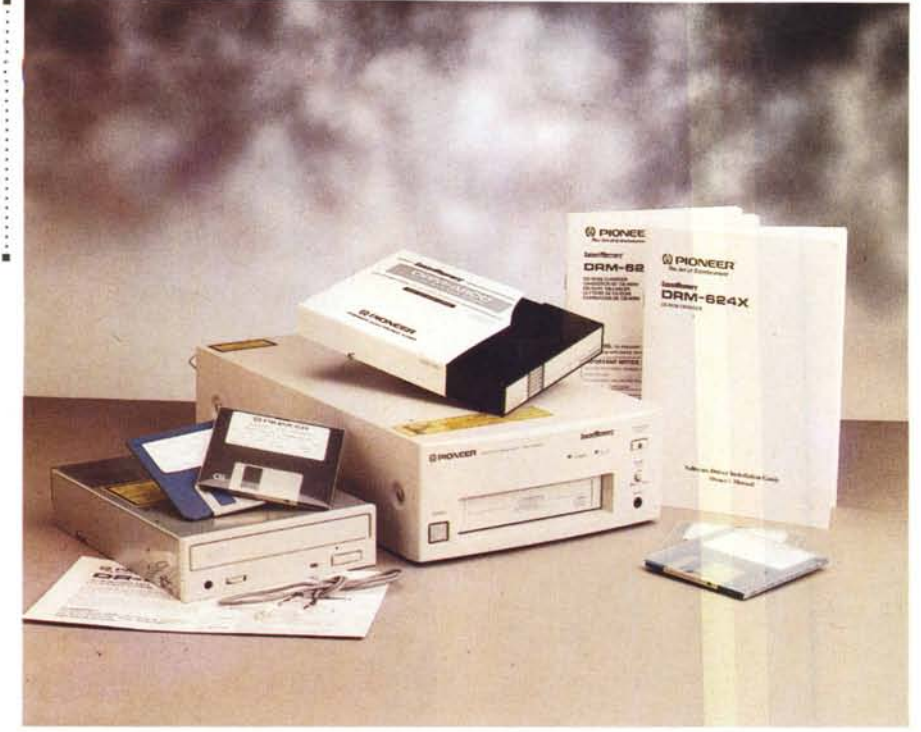

### **Pioneer DR·UA124X & DRM·624X**

#### *di Massimo Truscelli* .................................

*~ on* è *passato più di un anno da ~ quando, proprio da queste pagine, vi abbiamo descritto il CD-ROM changer DRM-602X della Pioneer che ora, il famoso produttore giapponese di elettronica di consumo, ma anche di elettronica professionale, propone una nuova generazione di unità CD-ROM interne e CD-ROM changer esterni, tutti a quadrupla velocità. Il lancio dei nuovi prodotti* è *supportato da una campagna pubblicitaria che recita: «Cari lettori, così poco cari, così tanto veloci» ed in effetti, i due nuovi modelli, il lettore DR-UA 124X, disponibile in versione SC-* $S1$  *o IDE/ATAPI*, *ed il changer DRM-624X, un lettore multiplo per sei CD capace di passare da un disco all'altro in 5 secondi, risultano essere .veloci, ma anche abbastanza economici.*

#### *Descrizione*

Entrambe le unità oggetto di queste note sono basate sulla tecnologia Quadraspin mediante la quale i dischi ruotano a 4,4 volte la velocità normale di lettura, permettendo al lettore di raggiungere una velocità di trasferimento dei dati maggiore rispetto ai tradizionali lettori a singola o doppia velocità. Il lettore DR-UA124X è un lettore interno a quadrupla velocità, disponibile in versione SCSI o IDE/ATAPI, dotato di una memoria buffer di 128 kbyte che consente un transfer rate di 614 kbyte al secondo in modalità continua e, in modalità «burst», fino a 5.6 Mbyte al secondo. Il tempo medio di accesso in modalità «random», trattandosi di un lettore a quadrupla velocità, è di 150 msec.

L'unità è conforme alle specifiche MPC Il e consente l'impiego di CD-ROM, CD-ROM XA (Form 1 e 2), CD-DA, CD-R e PhotoCD multisessione. Una ulteriore caratteristica è rappresentata dal sistema di caricamento a cassetto estraibile che consente di eliminare l'impiego degli appositi caddy indispensabili con altre meccaniche.

Il CD-ROM changer DRM-624X ha caratteristiche generali analoghe al precedente, ma grazie alla presenza di un caricatore da sei dischi, è di fatto un lettore multiplo di CD-ROM nei formati standard CD-Audio (Red Book), ISO 9660, High Sierra, Rock Ridge, CD-ROM XA Mode 2/Form 1 e 2 (Yel-

#### Pioneer DR-UA124X e DRM·624X

#### Produttore:

*Pioneer Electronic Corporation* 4-1, *Meguro l Chome, Meguro-ku, Tokyo* 153, *Japan* Distributore: *Pioneer Electronics Italia - Via Fantoli, 17 20138 Milano. Tel.: 02/50741* Prezzi *(lVA esclusa): Lettore CD-ROM x montaggio interno DR-UA124X Lit 399.000 Lettore multiplo x 6 CD-ROM DRM-624X Lit. 1.199.000*

low Book), CD registrabili (Orange Book).

Il DRM-624X è dotato di interfaccia SCSI 2 ed è visto dal computer host (PC o Macintosh) come una serie di sei unità logiche appartenenti alla stessa unità SCSI; inoltre, è dotato di terminazione SCSI disattivabile e di connettori in/out per il collegamento di altri dispositivi SCSI in cascata.

In entrambi i casi il frontale offre una presa cuffia con regolazione del volume, la spia che indica gli accessi al disco (o ai dischi nel caso del lettore multiplo) ed il solito tasto di espulsione.

#### *DR-UA124X*

Il lettore DR-UA 124X è un'unità per il montaggio interno e l'esemplare giunto in redazione era di tipo IDE/ATAPI, una soluzione che ne rende più agevole il montaggio sui personal computer senza la necessità di dover ricorrere ad un apposito adattatore SCSI, una soluzione che consente di collegare il lettore CD-ROM direttamente all'adattatore IDE già eventualmente disponibile sulla maggioranza dei sistemi di recente costruzione, sul quale è normalmente già attestato l'hard disk.

Il montaggio meccanico dell'unità è abbastanza semplice poiché è sufficiente utilizzare uno dei vani per unità di memoria di massa a mezza altezza, mentre per quanto riguarda i collegamenti elettrici è sufficiente connettere un cavo a 40 pin, magari quello già utilizzato per il collegamento dell'hard disk, con l'apposito connettore presente sul retro del lettore, facendo attenzione a far corrispondere il conduttore 1 del flat cable (generalmente contrassegnato con un colore) con il corrispondente pin 1 del connettore; fatto ciò non rimangono da collegare che il connettore di alimentazione (5 e 12 volt C.C.) ed il cavo di collegamento audio con l'eventuale scheda sonora già presente nel sistema.

L'unica accortezza da osservare nella fase di installazione hardware è quella di controllare se gli jumper di configurazione dell'unità sono selezionati nel mo-

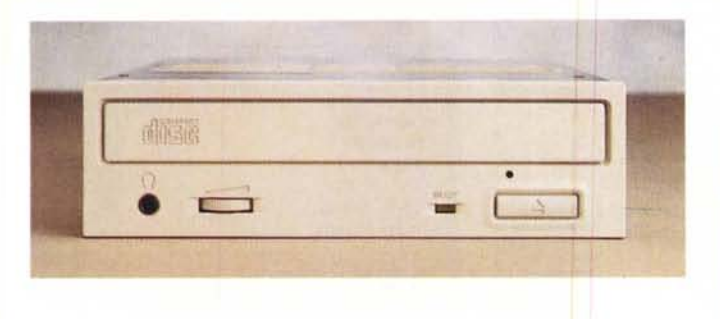

OVERVIEW PIONEER DR-UA124X & DRM-624X

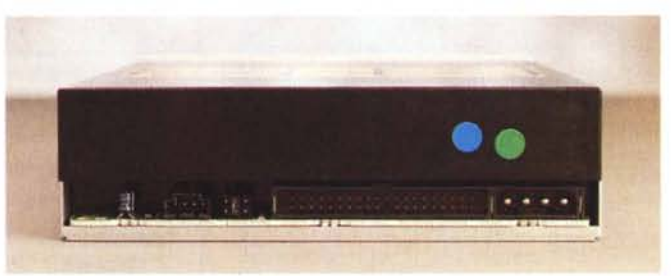

*/I lettore OR-VA 124X è un'unità* a *mezza altezza dotata di interfaccia IDEIATAPI che ne facilita if montaggio sui personal computer.*

do corrispondente al tipo di configurazione delle unità IDE adottata sul personal computer.

Generalmente, si tende ad impostare l'hard disk collegato all'interfaccia IDE come unità «Master» e tutte le altre come «Slave», ma in considerazione del fatto che la medesima interfaccia IDE può disporre di un canale primario e di un canale secondario sui quali possono essere presenti, a loro volta, un'unità «Master» ed altre «Slave», prima di riaccendere tutto per controllare se il montaggio è stato eseguito correttamente, vale la pena controllare se l'hard disk eventualmente già presente risulta essere effettivamente l'unità Master, caso nel quale, la configurazione di default adottata per il lettore CD-ROM Pioneer DR-UA124X (Slave) connesso sul medesimo canale IDE risulta corretta. Nel caso che l'adattatore IDE non abbia alcun dispositivo già collegato, ma poniamo il caso sia stato acquistato appositamente per poter utilizzare il lettore CD-ROM, gli jumper sul retro dell'unità devono essere spostati per settare la modalità di funzionamento «Master».

Per quanto riguarda l'installazione dei driver software, contenuto su due dischetti da 3.5", è sufficiente copiare il file ATAPI\_CD.SYS sul proprio hard disk, aggiungere nel CONFIG.SYS la relativa chiamata e modificare l'AU-TOEXEC.BAT aggiungendo la chiamata alle Microsoft CD Extensions (MSC-DEX.EXE). In ogni caso, la procedura di

installazione ed il semplice foglio contenente le istruzioni di installazione forniscono sufficienti indicazioni per svolgere abbastanza agevolmente l'operazione.

Come al solito, se si impiega Windows, esistono alcune accortezze da adottare se l'unità di lettura CD-ROM è collegata sul canale primario dell'interfaccia IDE dove risulta essere presente anche l'hard disk settato come unità «Master»; in tal caso è necessario escludere l'accesso ai dischi a 32 bit. Altre indicazioni accessorie, presenti sul solito foglietto, riguardano l'impiego del lettore in unione a Windows NT 3.5 e OS/2 Warp 3.0: nel primo caso si consiglia di installare Windows NT dopo aver installato il lettore CD-ROM sul canale primario IDE in modalità «Slave» e di ricorrere al manuale di Windows NT nel caso il DR-UA124X debba essere aggiunto ad una configurazione nella quale sia già installato l'ambiente operativo in questione; per quanto concerne OS/2, si consiglia di installare il lettore sul canale primario IDE in modalità «Slave» e di selezionare «Other IDE CD-ROM» dalla lista di opzioni riguardanti i dispositivi di lettura CD-ROM.

#### *DRM-624X*

Il CD-ROM Changer oggetto di queste note è un'unità di lettura esterna che rappresenta la naturale evoluzione del precedente DRM-602X, provato sul

numero 142 di MCmicrocomputer (luglio/agosto 1994), dal quale si differenzia per una minore altezza ed una generale rotondità del frontale che risulta esteticamente più gradevole rispetto al passato.

Se si esclude l'incremento delle prestazioni ottenuto con l'adozione della tecnologia Quadraspin, le caratteristiche generali dell'unità sono analoghe al modello precedente: l'unità è infatti dotata di un caricatore a magazzino capace di contenere sei CD-ROM o CD-Audio, anche in «configurazione mista», che consente di passare da un disco all'altro in tempi che rimangono compresi entro pochi secondi. L'unità, sebbene offra la lettura di ben sei diversi supporti, è vista come un unico dispositivo SCSI, caratteristica che ne rende più pratico l'inserimento in una classica configurazione «in cascata». Il codice di identificazione SCSI può essere modificato a piacere da O a 7 per evitare conflitti con altri dispositivi dello stesso tipo già collegati al sistema.

Il software a corredo è doppio: sia per l'utilizzazione in unione a personal computer MS-DOS/PC-DOS, purché dotati di interfaccia SCSI; che in unione a sistemi Macintosh. Nel primo caso, i driver software disponibili riconoscono le schede di interfaccia SCSI Future Domain, IBM e le schede di interfaccia ASPI-compatibili. Tutte le altre schede richiedono device driver specifici non presenti nel software in dotazione; vice-

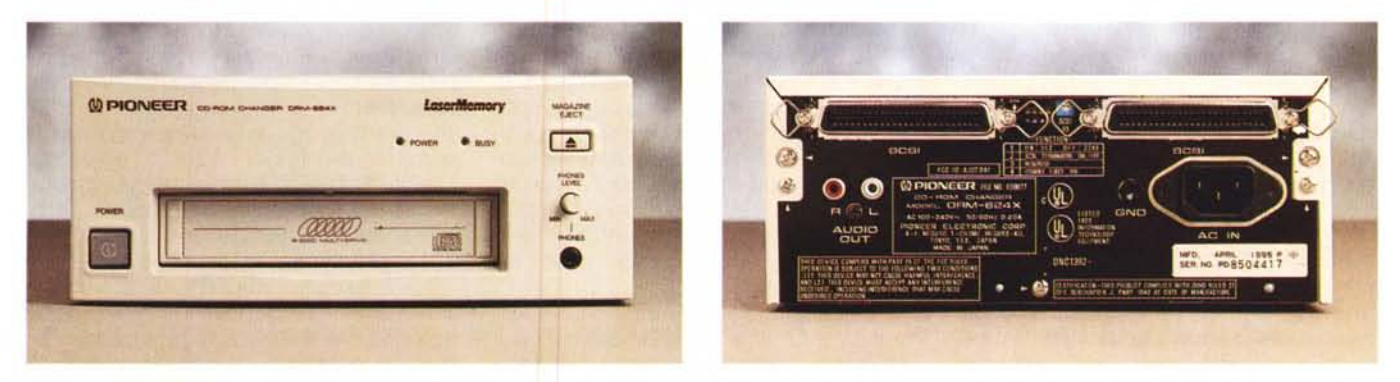

Di dimensioni sufficientemente contenute il CD-ROM changer DRM-624X consente l'accesso ai dati di un magazzino di sei CD-ROM, offrendo ben 3.2 Gigabyte in *linea.*

#### OVERVIEW PIONEER DR·UA124X & DRM·624X

versa, nel caso dell'impiego in unione ad Apple Macintosh, il software fornito consente l'impiego del lettore multiplo sia sui sistemi che adottano il MAC-OS 6.x, che su quelli che impiegano la versione 7.1 e successive.

Sul retro dell'unità è presente una fila di dip-switch la funzione dei quali è quella di selezionare le dimensioni di default dei settori, attivare o meno il terminatore SCSI, disattivare il tasto «eject» presente sul frontale. Il primo dip-switch modifica il valore di 2048 byte per ogni settore, standard impiegato sui sistemi Macintosh e IBM, adattandolo a quello di 512 byte, richiesto da alcuni sistemi UNIX. L'attivazione o meno del terminatore SCSI interno è in funzione del posizionamento dell'unità nella catena: ON se il CD-ROM changer è l'unico dispositivo SCSI esterno o se è l'ultimo elemento della catena; OFF se si trova tra due dispositivi SCSI o se in successione è comunque collegato un altro dispositivo. La funzione di disattivazione del tasto «eject» è disabilitata nel caso l'unità sia impiegata in unione ai sistemi Macintosh, per i quali continua a vigere la regola di espulsione del disco tramite il cestino della spazzatura.

Un quarto dip-switch (il terzo nella fila) non sembra sortire alcun effetto, ma sul manuale è chiaramente indicato come «RISERVATO» con la raccomandazione di lasciarlo nella posizione stabilita in fabbrica (OFF)

#### *Uso*

Se per il lettore DR-UA124X non ci sono grandi commenti da fare sul suo impiego poiché, una volta installato, basta inserire il CO nel cassettino estraibile per apprezzarne immediatamente le doti di velocità anche in unione ad applicazioni, come la visione di filmati digitali, che generalmente mettono a dura prova le caratteristiche del lettore CO-ROM; nel caso del ORM-624X vale la pena spendere qualche parola in più.

Cominciamo dal caricatore specificando che dopo l'iniziale momento di perplessità derivante dal fatto che l'unità non sembra leggere alcuno dei CO presenti, guardando attentamente l'etichetta sul caricatore, che mostra come inserire i dischi al suo interno, si scopre che esso va caricato inserendo i CO con l'etichetta verso il basso poiché il lettore laser all'interno dell'unità è montato nella zona superiore e non in quella inferiore come avviene solitamente con i lettori tradizionali. Chi conosce i prodotti analoghi, sempre di produzione Pioneer, per l'alta fedeltà, dovrebbe già essere a conoscenza di

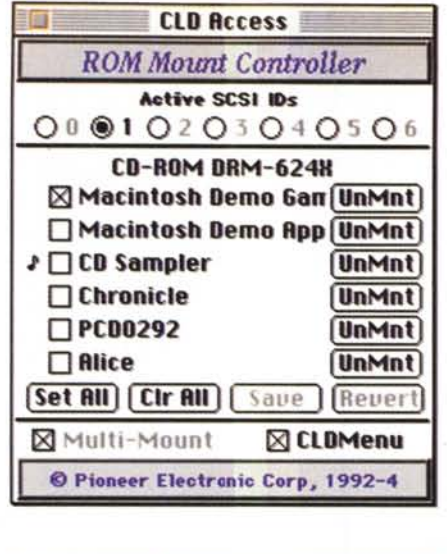

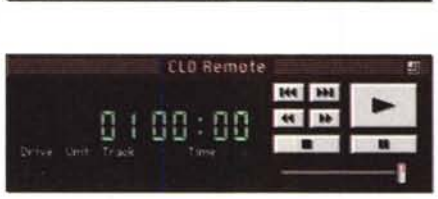

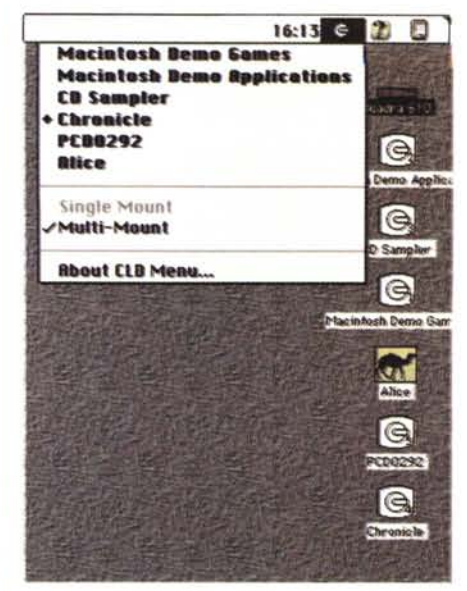

*Il software in versione Macintosh per la gestione del DRM-624X offre numerose possibilità per !'interrogazione dei dati in modalità mano e multimount. A completamento è presente un software di gestione dei eD audio.*

questa caratteristica, ma per tutti gli altri è bene segnalare questa particolarità, onde evitare la solita telefonata, o passeggiata dal rivenditore, per lamentarsi del fatto che il CD-ROM changer appena acquistato non funziona. Altre accortezze da osservare sono quella di estrarre uno alla volta i piattelli di inserimento dei CO e, soprattutto, di evitare di lasciare il caricatore all'interno dell'unità di lettura quando essa non viene utilizzata.

Le immagini pubblicate in queste pagine sono relative al collegamento dell'unità ad un Macintosh, ma le medesime regole generali sono valide anche per l'impiego in ambiente MS-OOS/Windows: i vari CD-ROM sono visti come distinte unità logiche del medesimo dispositivo SCSI, ragione per la quale, passando dall'accesso di un disco all'altro, bisogna dare tempo alla meccanica di ricaricare nel magazzino il disco utilizzato e posizionare quello richiesto nel sistema di lettura. Tutto ciò avviene comunque in tempi molto ridotti (circa cinque secondi). Impiegando l'unità in unione al Macintosh, oltre al solito lettore di CO-Audio, si dispone di un ulteriore menu a discesa che consente di effettuare una scansione multipla o singola dei dischi presenti nel caricatore in modo da avere nell'apposito menu il titolo dei vari CO e richiamarli da esso piuttosto che «aprirli» impiegando le varie icone presenti in bell'ordine sul desktop.

In ogni situazione di impiego l'accesso ai dati rimane rapido e non sembra soffrire di alcun tipo di penalizzazione derivante dai tempi di posizionamento dei dischi in corrispondenza del lettore

laser. Altra caratteristica di rilievo riguardante la lettura dei CO-Audio (a proposito, mi ero dimenticato di dirvi che sul retro sono presenti due pin-jack per il collegamento all'impianto hi-fi di casa) con l'apposito software in dotazione riguarda il fatto che si dispone di un vero e proprio magazzino musicale da «consultare» secondo modalità tipiche per un normale lettore audio con funzionalità come il «repeat» riferite ai singoli CO di un caricatore piuttosto che alle singole tracce di un CO.

#### *Conclusioni*

Come per tutti i prodotti passati in rassegna in queste pagine, le considerazioni finali riguardano soprattutto i costi.

Dicevamo all'inizio della campagna pubblicitaria improntata al «così poco cari, così tanto veloci» e dobbiamo ammettere che se in fatto di velocità questi Pioneer competono ad armi almeno pari, se non superiori nel caso del ORM-624X, con altri prodotti, anche per ciò che riguarda il prezzo, dopo le dovute considerazioni sulle prestazioni offerte, considerando la qualità e le caratteristiche dei prodotti, si rimane soddisfatti, specialmente per quanto riguarda l'unità DR-UA124X: trecentonovantanovemila lire IVA esclusa. Un po' più caro è il prezzo del lettore multiplo ORM-624X: unmilionecentonovantanovemila lire IVA esclusa, ma considerando che con questa cifra si possono tenere in linea dati per ben 3.2 Gigabyte, con in più la possibilità di un accesso rapido, il costo iniziale di acquisto è ampiamente giustificato.

# **L. FileMaker Pro DA OGGI A SOLE**

The Medicine Pres

**MONAGEO** 

 $LARIs$ 

**Oscar** "Applicando"1994 Prodotto dell'anno

**::::: 1 :**  $\cdot$  ;  $\cdot$ microsoft»<br>Windows<br>Compatibile

Versione Macintosh o Windov

**OFFERTA SPECIALE Fino al 51.07.95** 

Non perdete quest'offerta promozionale disponibile presso il vostro rivenditore: FileMaker Pro al prezzo eccezionale di Lit. 299.000\*!

#### Il pacchetto contiene:

• FileMaker Pro 2.1 versione Macintosh o Windows con la docwnentazione completa in italiano.

• 6 applicazioni professionali e personali pronte per l'uso che vi aiuteranno ad iniziare subito a lavorare. • Baccl.ls Junior. applicazione eon più di 1000 tipi di vini catalogati. ehe potrete arricchire man mano

durante la sua utilizzazione.  $\bullet$  Una richiesta di Kit d'iscrizione CompuServe, che dà diritto ad un mese di abbonamento gratuito ed a

un credito di più ore di collegamento. • La seheda di registrazione da rispedire eompilata in modo da poter ricevere il vostro CD ROM che contiene più di 100 applicazioni FileMaker Pro ed una esclusiva maglietta Claris.

Quest'ofiena è disponibile dal vostro rivenditore di fidueia.

Approfittane subito!

Configurazione per Macintosh:

- Macintosh Classic. LC. SE. n. Portatile, Power Book o Quadra:
- Hard Disk;
- 2 Mb di memoria HAM minima (4 Mb consigliate); • Software System 6 o successivo
- (Consigliato System 7). Configurazione per Windows:
- $\bullet$  Consigliato processore  $386$  Sx o superiore
- 4 Mb di memoria HAM minima;
- Windows 3.0 o successivo in modo standa o esteso;
- Hard Disk. 1 lettore di floppy;
- Adattatore. video VCA;
- Mouse compatibile Windows (per progettazione grafica dei modelli).

\*Prezzo I.V.A esclus

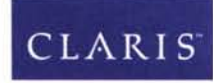

Simply Powerful Software<sup>TM</sup>

Per informazioni rivolgersi o: Sales & Marketing Partners Italy srl Via Milano, 150· 20096 Cologno Monzese (MI) tel U2/27.32.61 - fox U2/27.32.65.

Distributori per l'Italia: Delta srl Via Brodolini, 30 - Malnate (VA) Ingram Micro spa Via Roma, 74 Cassina de Pecchi (MI)

### **SUBITO IN OMAGGIO:**

**DPER LA** 

## **6 APPLICAZIONI<br>PRONTE PER L'USO:**

- Gestione degli Indirizzi
- Gestione dei Contatti
- Gestione dei Prodotti
- Gestione delle Spese
- Sistema Fatturazione
- Gestione dei Progetti

### + BACCUS JUNIOR +75 CLIPART

Rispedite la vostra scheda di registrazione e riceverete

1 CD ROM di 100 <sup>+</sup> APPLICAZIONI **UNA ESCLUSIVA MAGLIETTA!** 

#### FileMaker Pro è...un database.

Forse la parola vi ha a volte spaventato, ed avet pensato che fosse qualcosa di troppo complicato per voi.

FileMaker vi farà cambiare idea. Subito. Perché è un Database così semplice e potente che potrete utilizzarlo all'istante, sia al lavoro sia a casa

Con FileMaker sarete in grado di gestire per la prima volta su computer ed al meglio le vostre spese, la vostra biblioteca e videoteca, i vostri indirizzi e recapiti telefonici, e tante altre cose. Per avere poi tutto a disposizione con un semplic c1iek.

Con l'aiuto delle applicazioni pronte all'uso fornite in questa offerta, troverete subito la maniera di approntare e personalizzare gli strumenti che vi occorrono.

FileMaker Pro è potente e non vi limita nella scelta del vostro computer. Le due versioni. Windows e Macintosh. sono perfettamente compatibili. identiche nel funzionamento e nei documenti prodotti. I file sono infatti interscambiabili.

Più di un milione di persone hanno scelto FileMaker Pro sino ad oggi.

Probabilmente voi capirete presto il perché. Approfittando dell'offerta.

#### Rivolgetevi a:

.",'

,,,.,.,.,.,..1>"4

*t:,"~* ,."'"

Fichidor"

ABC Informatica Schio srl. Schio· VI - Tel 0445-526526

Alcor spa. Milano - Tel. 02-70101020 Archimedia Informatica srl. Verbania - VB - Tel. 0323-581591

**Bitware sas**. S. Vendemiano - TV - Tel. 0438-402123 C.E. srl. Milano - Tel. 02-3360312.

Computeam sas. Lissone - MI - Tel. 039-201237 Data Port srl. Pontedra - PI - Tel. 0587-5385 Data Shop Torino srl. Torino - Tel. 011-295132 **Data Trade srl**. Dogana - RSM - Tel. 0549-908902 Dedra srl. Portogruaro - VE - Tel. 0421-272155 Electra Domus snc. Vicenza - Tel. 0444-321938 Friulcomputer sas. Tavagnacco - UD - Tel. 0432-575025 **Intermedia SH srl**. Reggio Emilia - Tel. 0522-920550 **I.U.C. srl**. Napoli - Tel. 081-551182 **FileMaker Pro è...**un database.<br>
FileMaker vi ha a volte spavemato.<br>
Fonse la parolo vi ha a volte spavemato.<br>
FileMaker vi farà cambiane idea. Subito.<br>
FileMaker vi farà cambiane idea. Subito.<br>
FileMaker vi farà cambian

1&1 srl. Brescia - Tel.030-7750430

Iret System srl. Reggio Emila - Tel. 0522-51681 **Irpe srl**. Malnate - VA - Tel. 0332-861070

**ISI Prog srl**. Bari - Tel. 080-501865 Kronos srl. Forlì - Tel. 0543-29510

Mac Point srl. Milano - Tel. 02-38002943

Magnetic Media Bergamo srl. Bergamo - Tel. 035-2702-13

**Melange sas,** Arena Po - PV - Tel. 0385-7057 Mida srl. Roma - Tel. 06-5810689 Mos 80 srl. Verona - Tel. 045-543222 Polisistemi srl. Milano - Tel. 02-2842890 Rekordata srl. Torino - Tel. 011-3182915 Sals Informatica srl, Genova - Tel. 010-589327 **Ser Data srl**. Bologna - Tel. 051-342200 Sinergie Rimini srl, Rimini - Tel. 0541-54045 **Softkit**, Pisa - Tel. 050-544124

TC CentroMilano spa. Milano - Tel. 02-76007333 Uomo Computer New srl. Montebelluna - TV - Tel. 0432-303162

© 1995 Claris Corporation. Tutti i diritti riservati. Claris, FileMak<br>sono marchi registrati di Claris Corporation. Tutti gli altri march<br>registrati o i nomi citati sono di proprietà dei rispetitvi produttori<br>Tutti i prezz